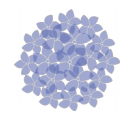

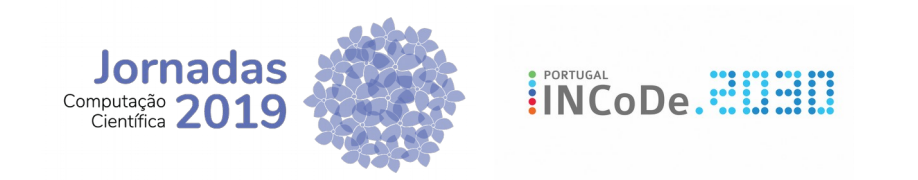

# PyMonitor - GodZilla

## Duarte Sousa

#### Centro Nacional de Cibersegurança

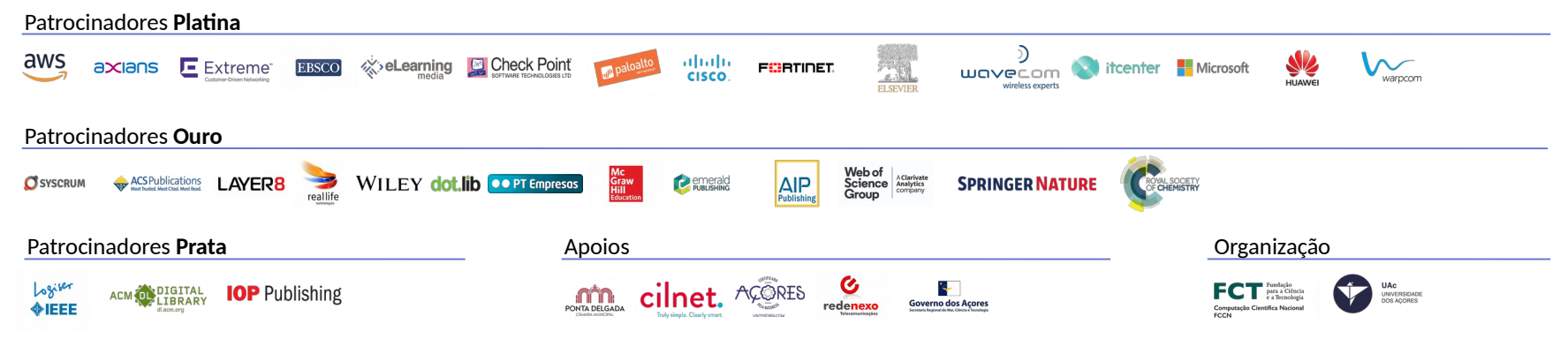

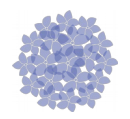

#### PyMonitor – GodZilla

- Melhoria constante dos processos de monitorização
- Âmbito da missão do Centro Nacional de Cibersegurança
	- Antecipar (incidentes ou ciberataques)
	- Detetar (incidentes ou ciberataques)
	- Reagir (a incidentes ou ciberataques)
	- Recuperar (de incidentes ou ciberataques)
- Criado em 2016 PyMonitor GodZilla
- Simples script que recolhia os valores de carregamentos de um grupo predefinido de URLs.

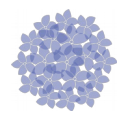

#### PyMonitor – GodZilla: Bots

- Software modular,
- Objetivo:
	- Monitorização de um determinado site
	- Registando numa base de dados os valores recolhidos
- Atualmente conta com sete bots totalmente autónomos:
	- Bot LoadURL
	- Bot Deface
	- Bot JavaScript
	- Bot WordList
	- Bot Ping (icmp)
	- Bot DNS (Name Servers)
	- Bot CertificadosSSL

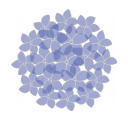

#### PyMonitor - GodZilla: Tecnologias usadas

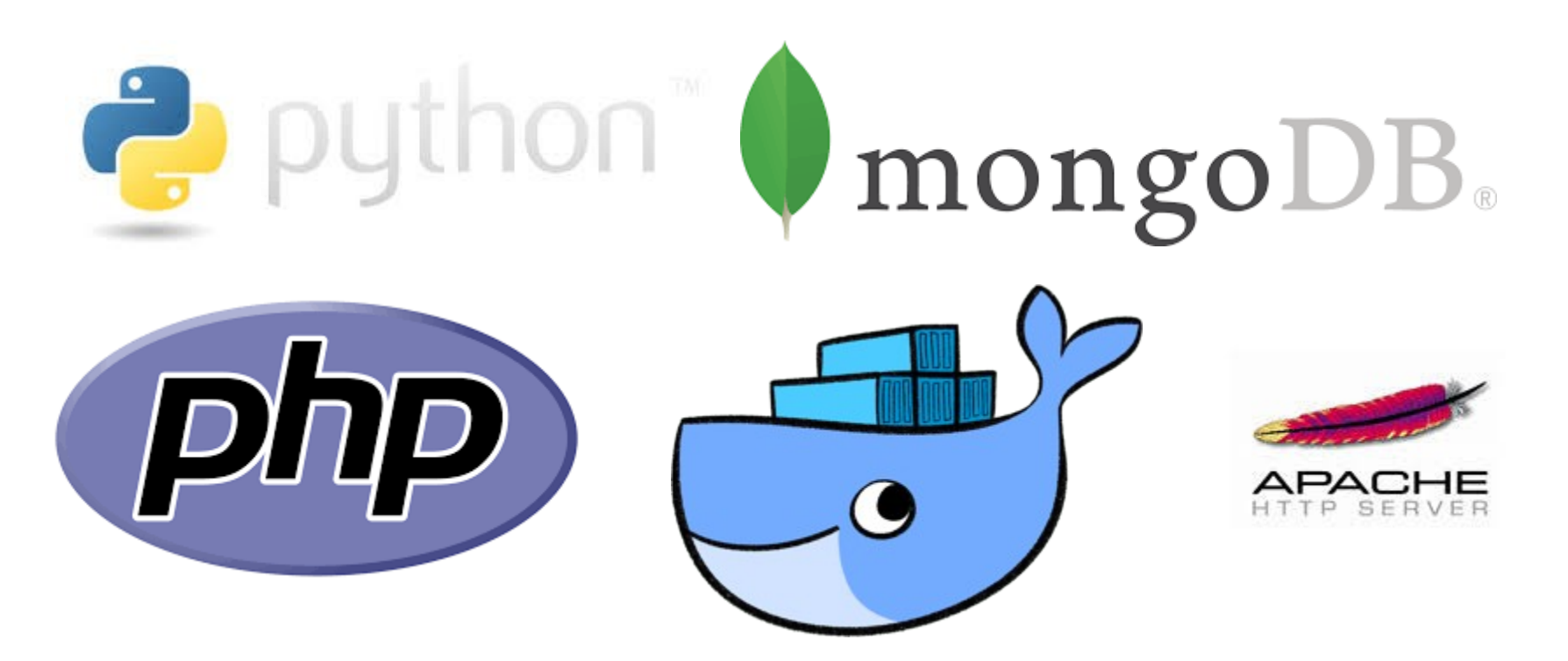

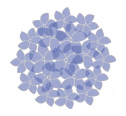

#### PyMonitor - GodZilla: Dashboard Principal

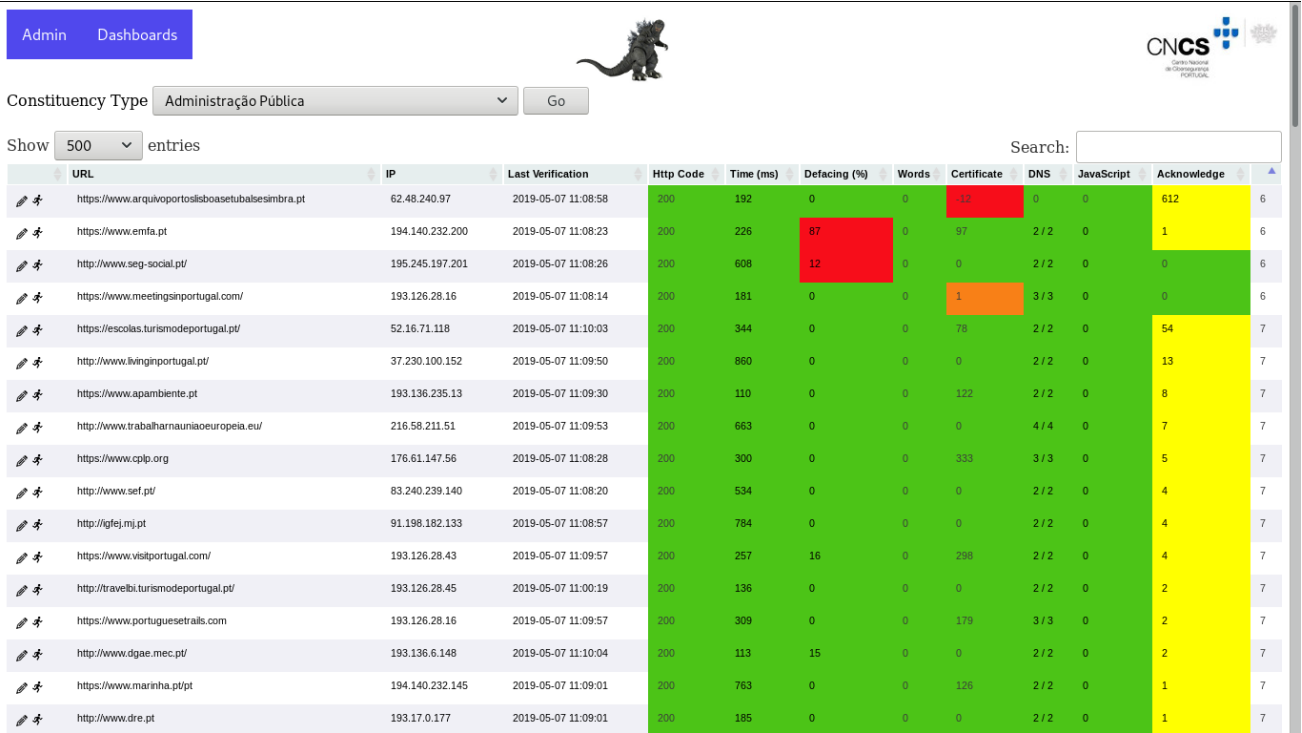

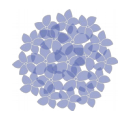

#### PyMonitor – GodZilla: Bot LoadURL

- Recolhe valores de carregamentos de um site
- Recolhe código HTML da primeira página

#### **Response Time**

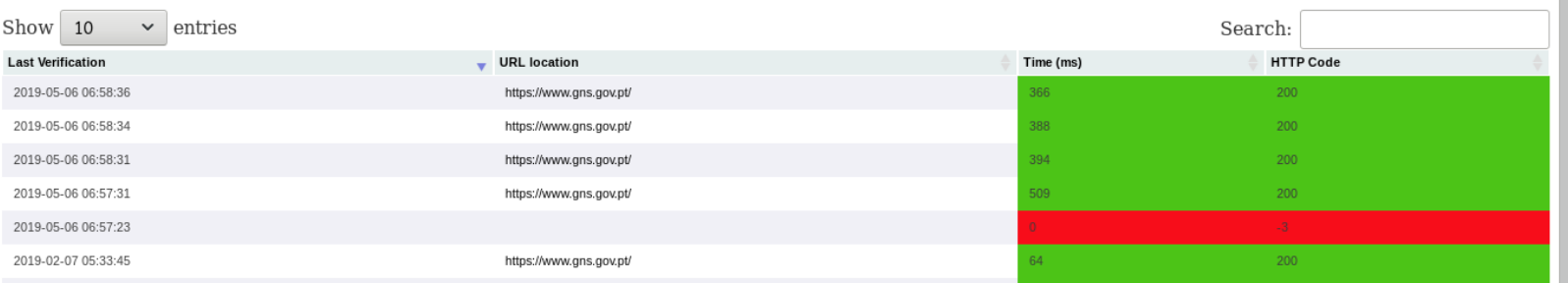

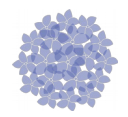

#### PyMonitor – GodZilla: Bot Deface

- Faz um screenshot do site e compara com o último screenshot
- Comparação feita pixel a pixel entre os dois screenshots
- Retorna o valor da percentagem da diferença

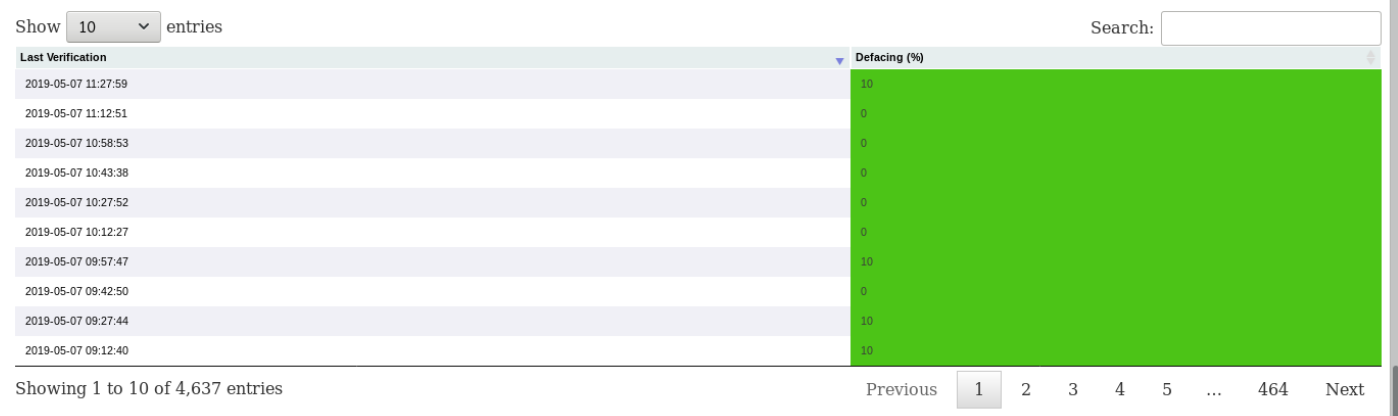

#### **ScreenShots**

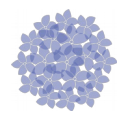

#### PyMonitor – GodZilla: Bot JavaScript

- Recebe o código HTML de um site e faz *parse* de todas as tags Javascript:
- Ficheiros javascript (\*.js):
	- Download do script
	- Calcula hash MD5
	- Valida se a hash existe na base de dados, caso não exista, guarda
- Tags JavaScript:
	- Calculada a hash MD5 com base na string
	- Valida se a hash existe na base de dados, caso não exista, guarda

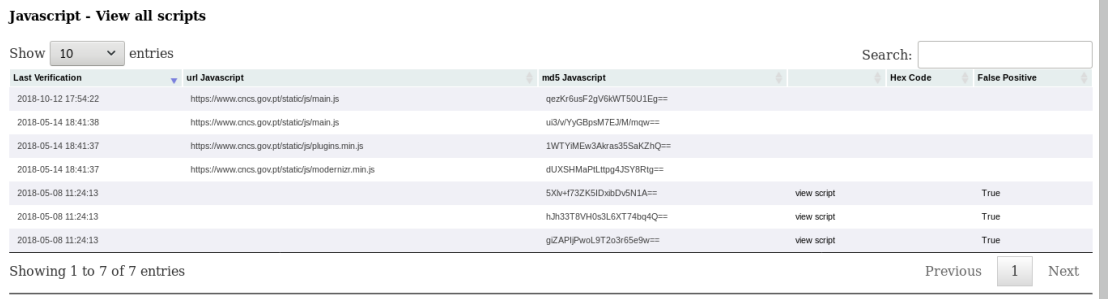

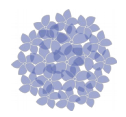

 $\mathbf{r}$ 

#### PyMonitor – GodZilla: Bot WordLists

- É alimentado por *wordlists*
- Procura as palavras no código HTML
- Exemplos:
	- "Hacked By"
	- "Anonymous"
	- "Coinhive"
	- …

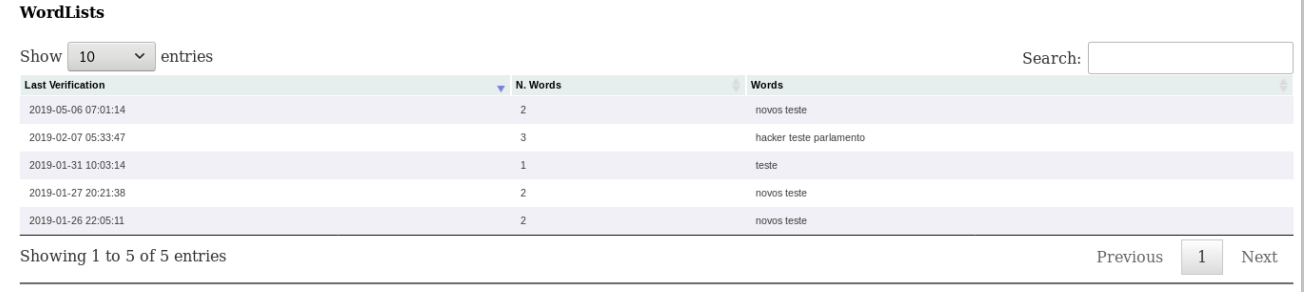

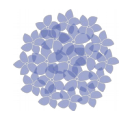

### PyMonitor – GodZilla: Bot Ping (ICMP)

● Testa a disponibilidade do servidor através de Pings em períodos constantes

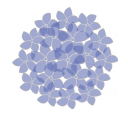

### PyMonitor – GodZilla: Bot DNS (Name Servers)

- Valida quais são os *Name Servers* disponíveis na zona
- Valida a sua disponibilidade

**DNS** 

Zone: sapo.pt. Last Validation: 2019-05-06 07:01:30 Total NS: 4 NS Online: ns.sapo.pt ns2.sapo.pt dns01.sapo.pt dns02.sapo.pt NS Offline:

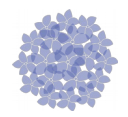

### PyMonitor – GodZilla: Bot Certificados SSL

- Valida o certificado de um site
- Verifica a data de experição de forma a notificar a entidade com antecedência

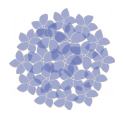

#### PyMonitor - GodZilla: Site/Host Detalhes 1/3

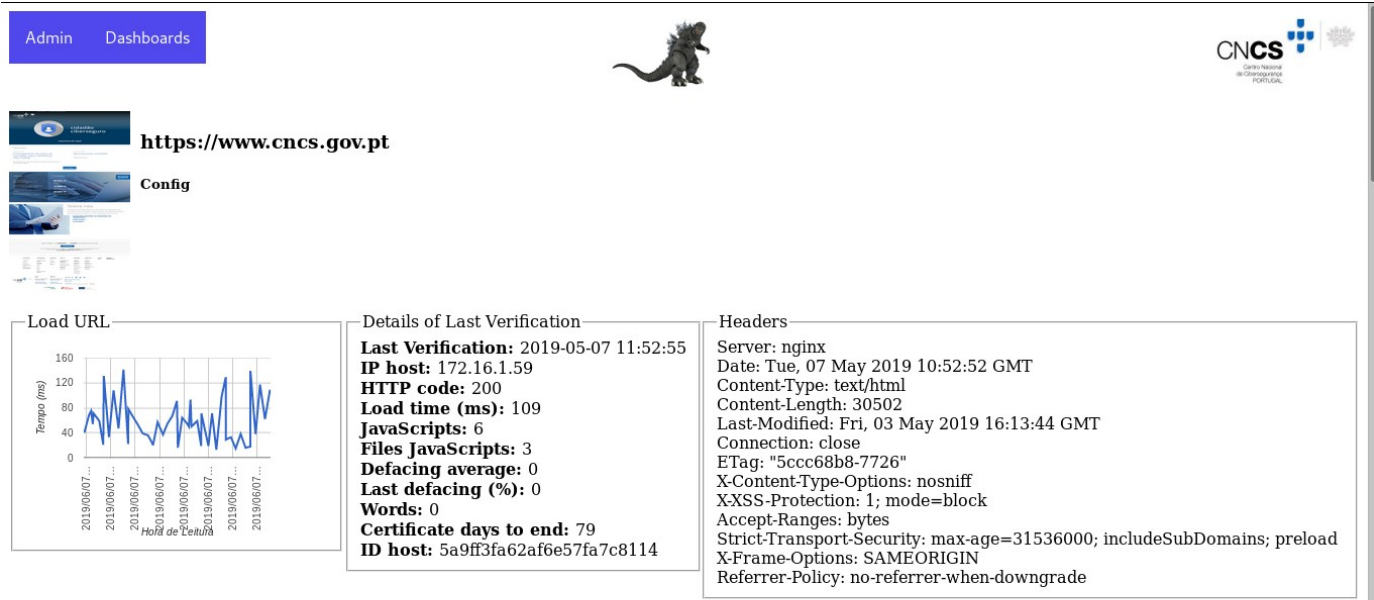

#### Acknowledge

Acknowledge all

Acknowledge All

Show  $10 \times$  entries

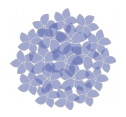

#### PyMonitor - GodZilla: Site/Host Detalhes 2/3

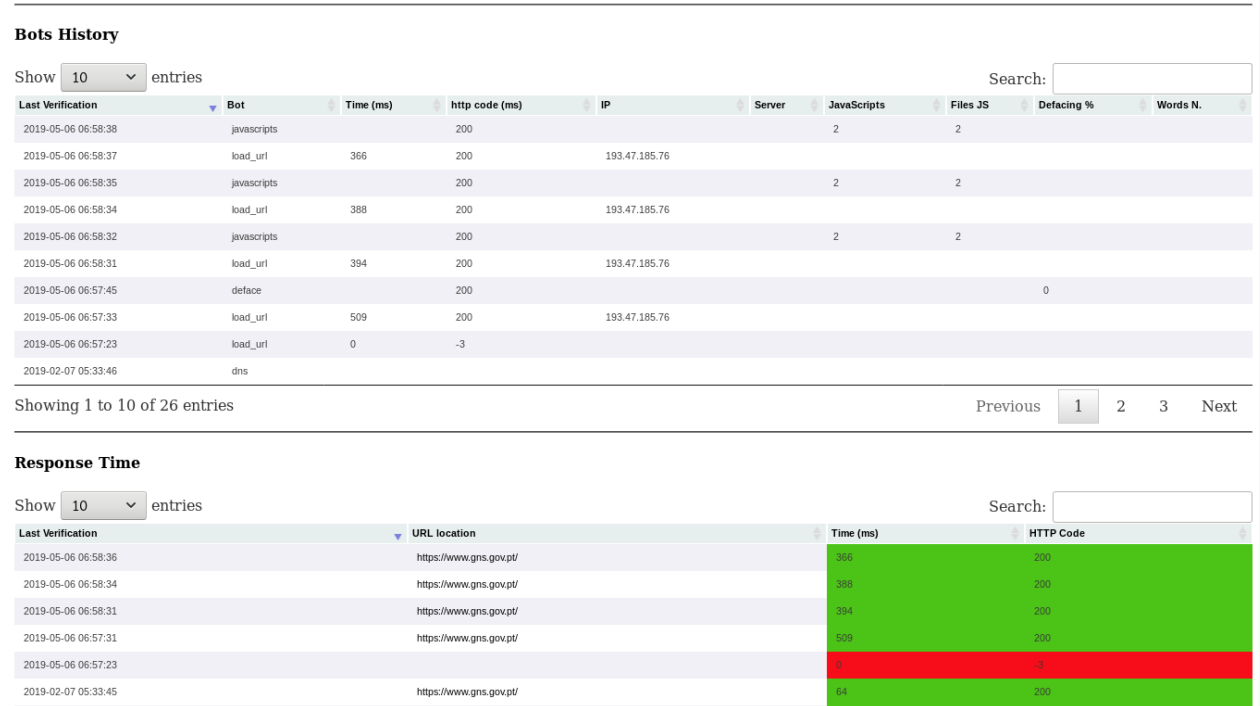

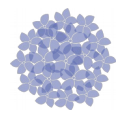

#### PyMonitor - GodZilla: Site/Host Detalhes 3/3

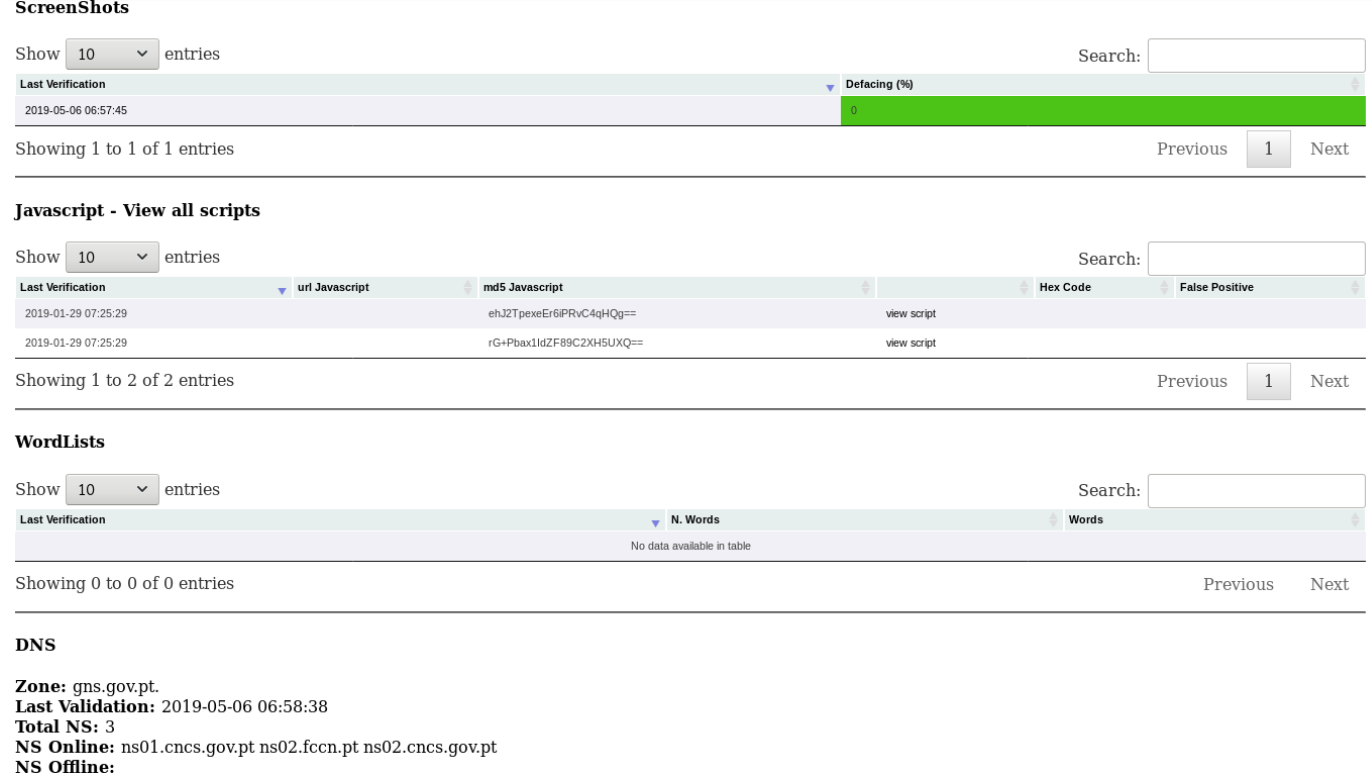

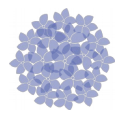

#### PyMonitor - GodZilla: Aknowlegde Details

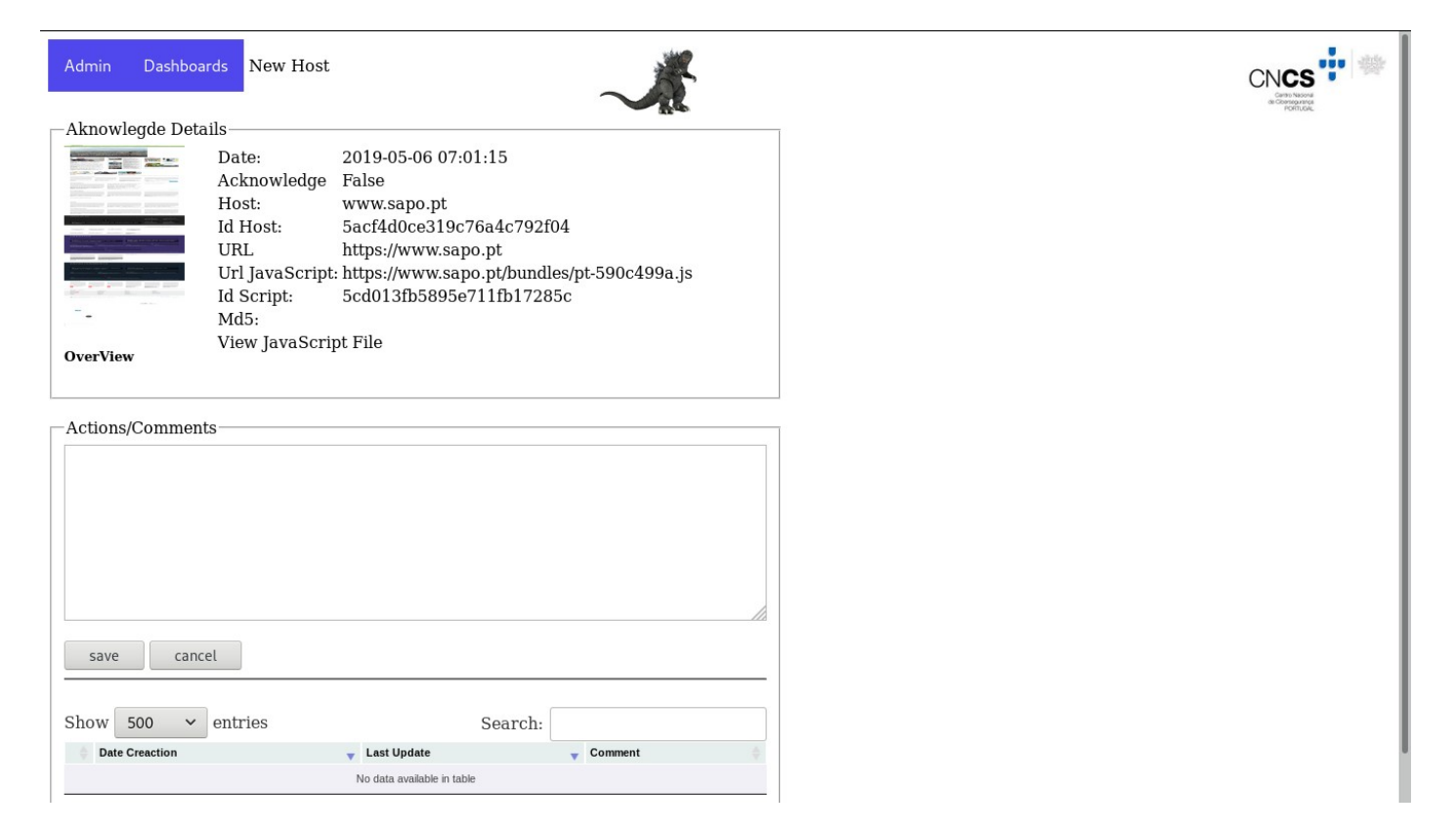

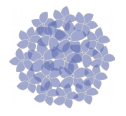

#### PyMonitor - GodZilla: Admin (Lista de sites/hosts)

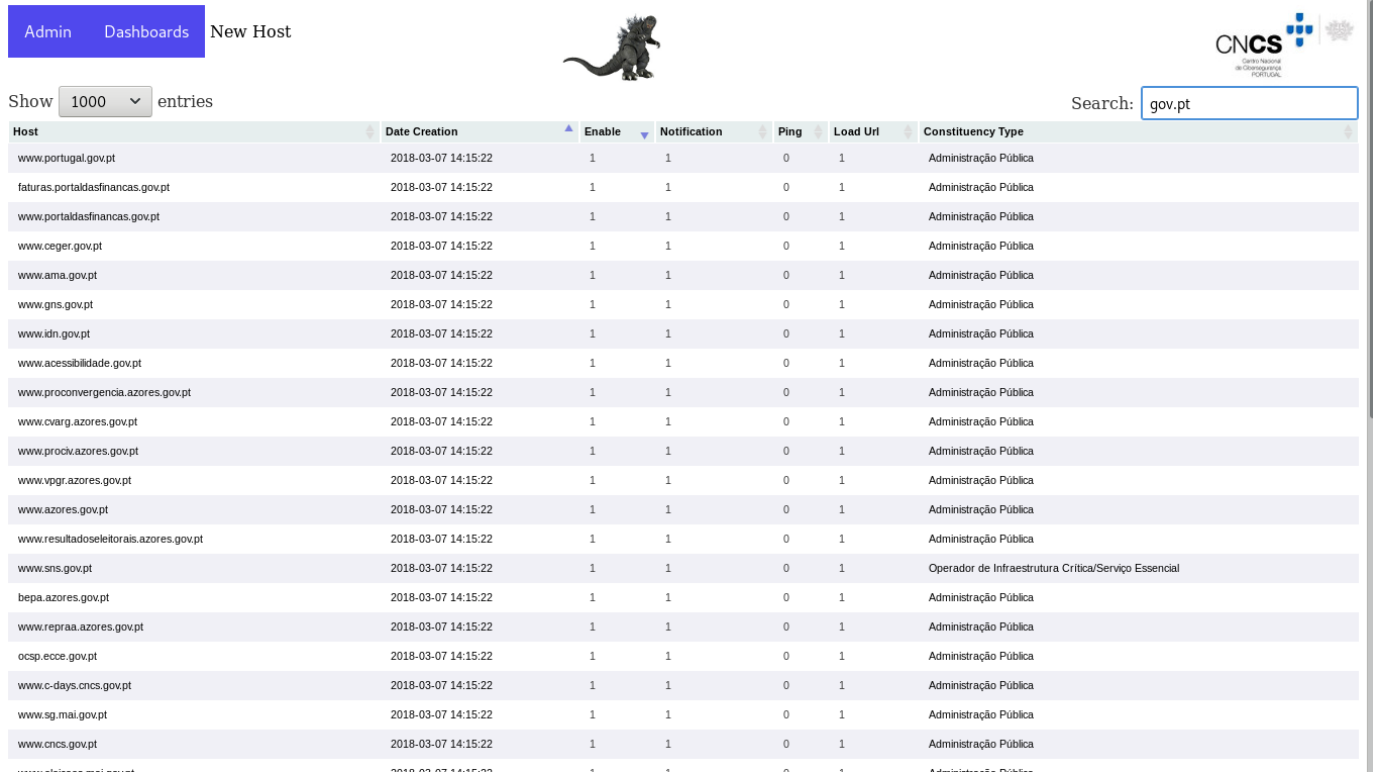

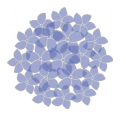

#### PyMonitor - GodZilla: Admin (Config. Site/Host) 1/2

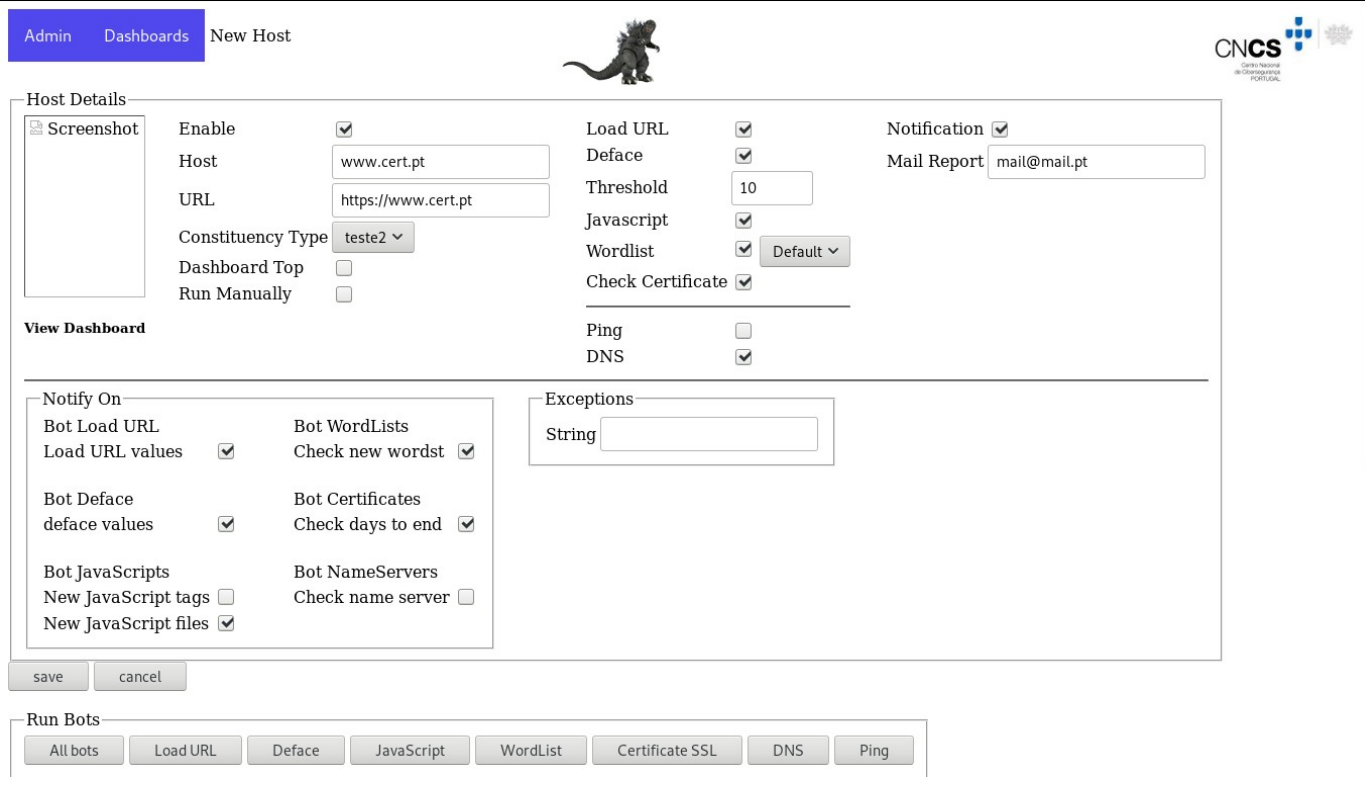

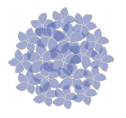

### PyMonitor - GodZilla: Admin (Config. Site/Host) 2/2

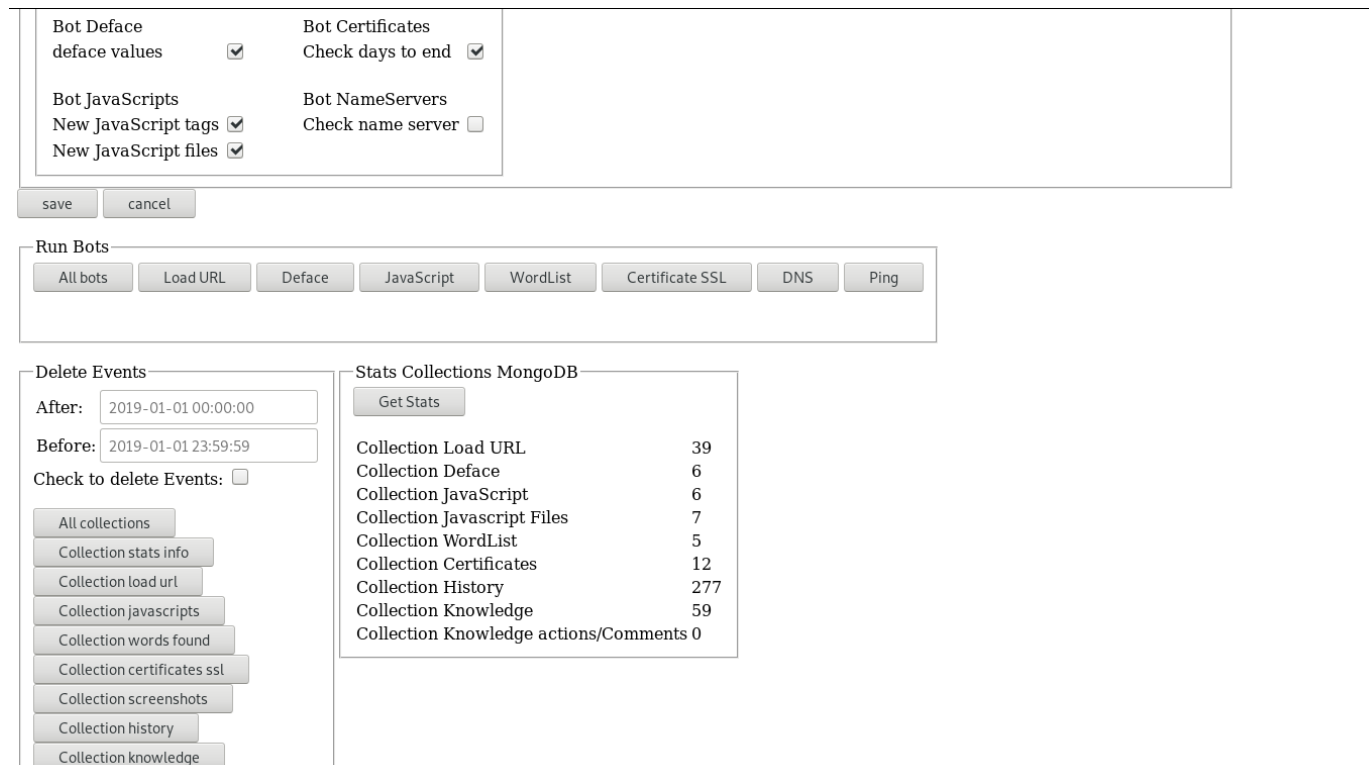

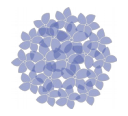

#### PyMonitor - GodZilla: CommandLine setup.py

#### usage: setup.py  $[-h]$   $[-i]$   $[-c]$   $[-w]$ - v 1

CNCS - Script to install PyMonitor.

```
optional arguments:
-h, --help show this help message and exit
-i, --install Install PyMonitor
-c, --config Defaults values Config
-w, --wordlist Create a Default wordlist
-v, --verbose
               Verbose
```
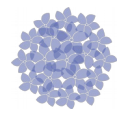

#### PyMonitor - GodZilla: CommandLine import.py

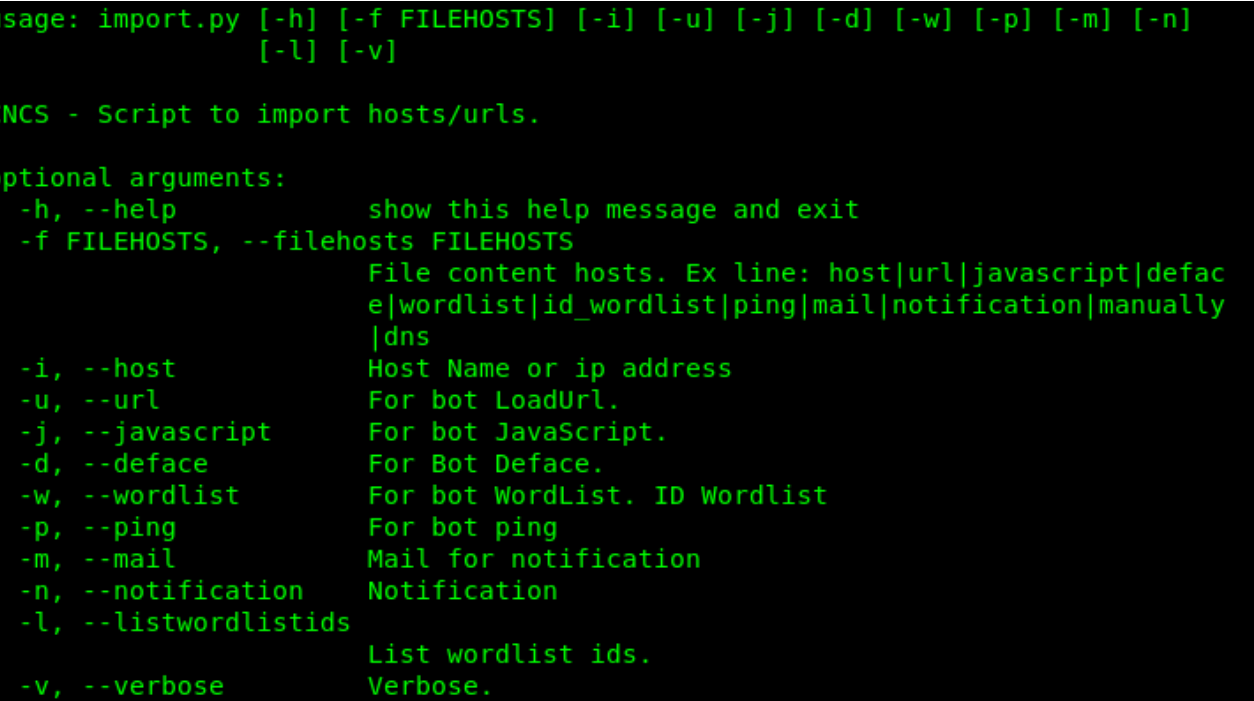

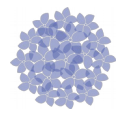

#### PyMonitor - GodZilla: CommandLine main.py

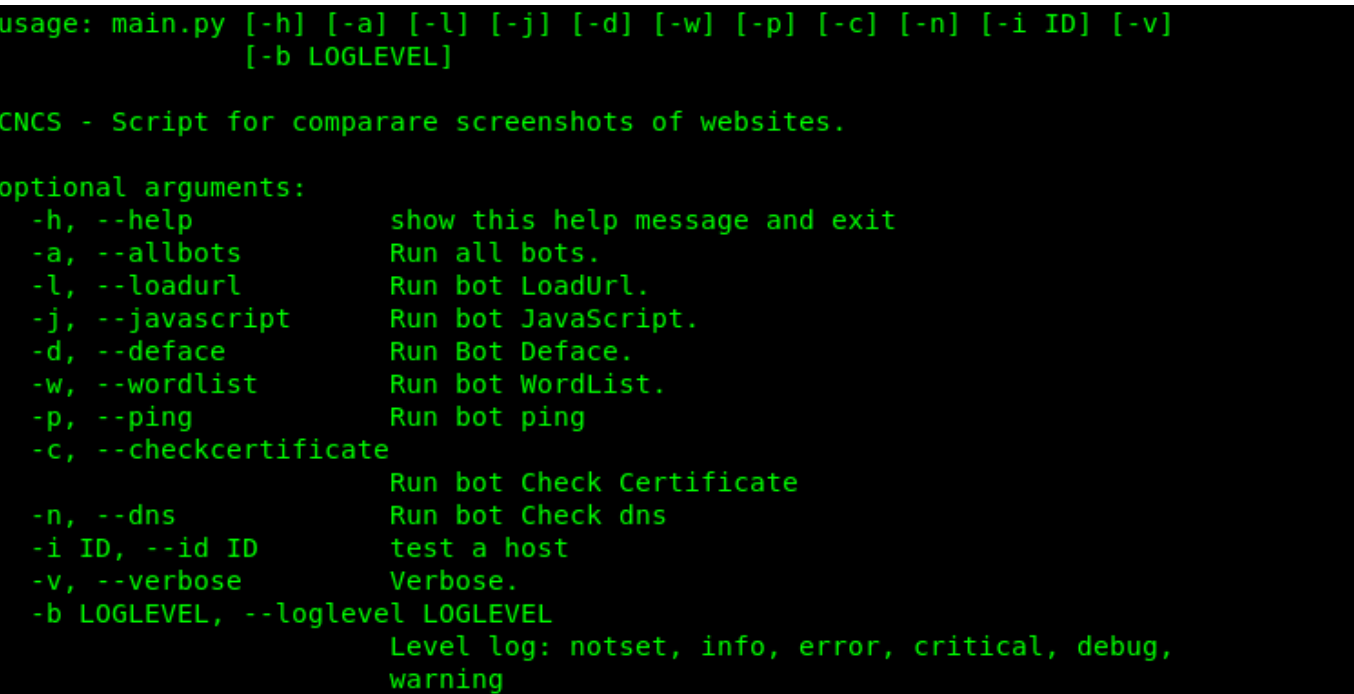

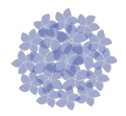

#### PyMonitor - GodZilla: Israel - Dashboard

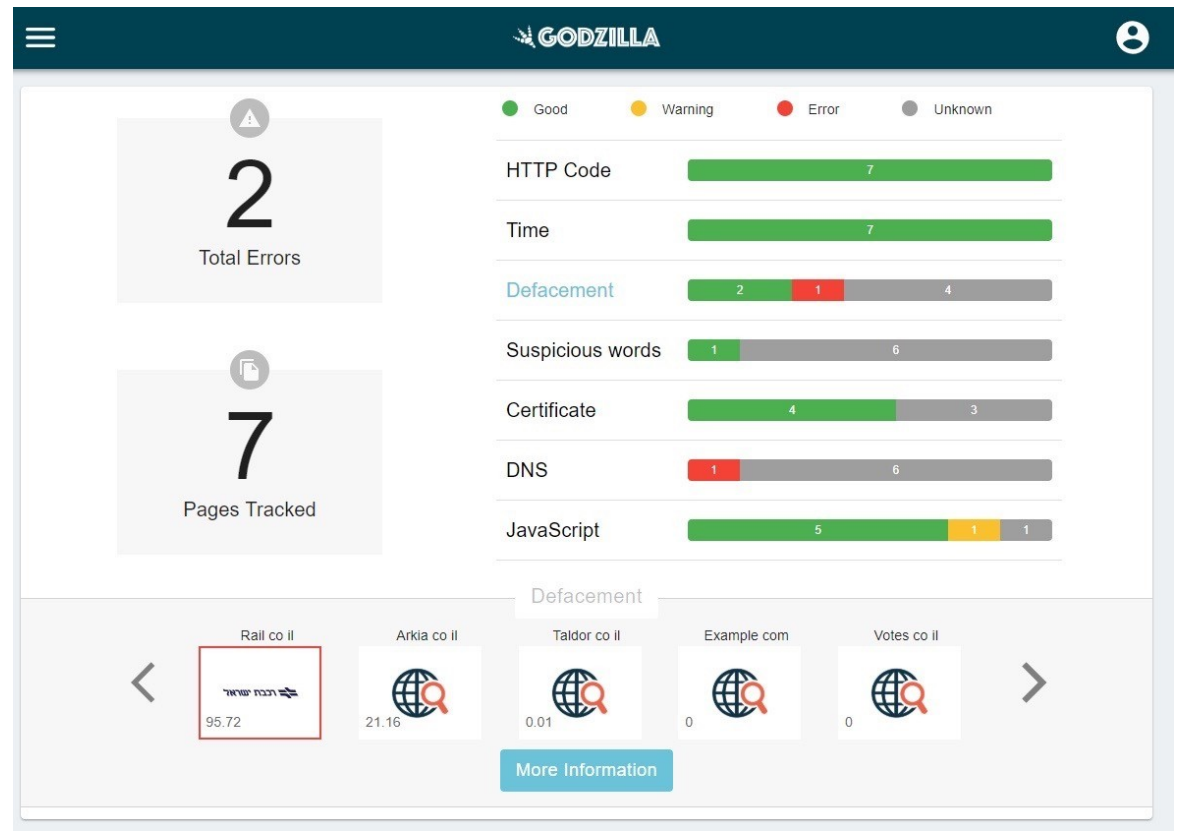

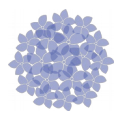

#### PyMonitor - GodZilla: Israel - Admin

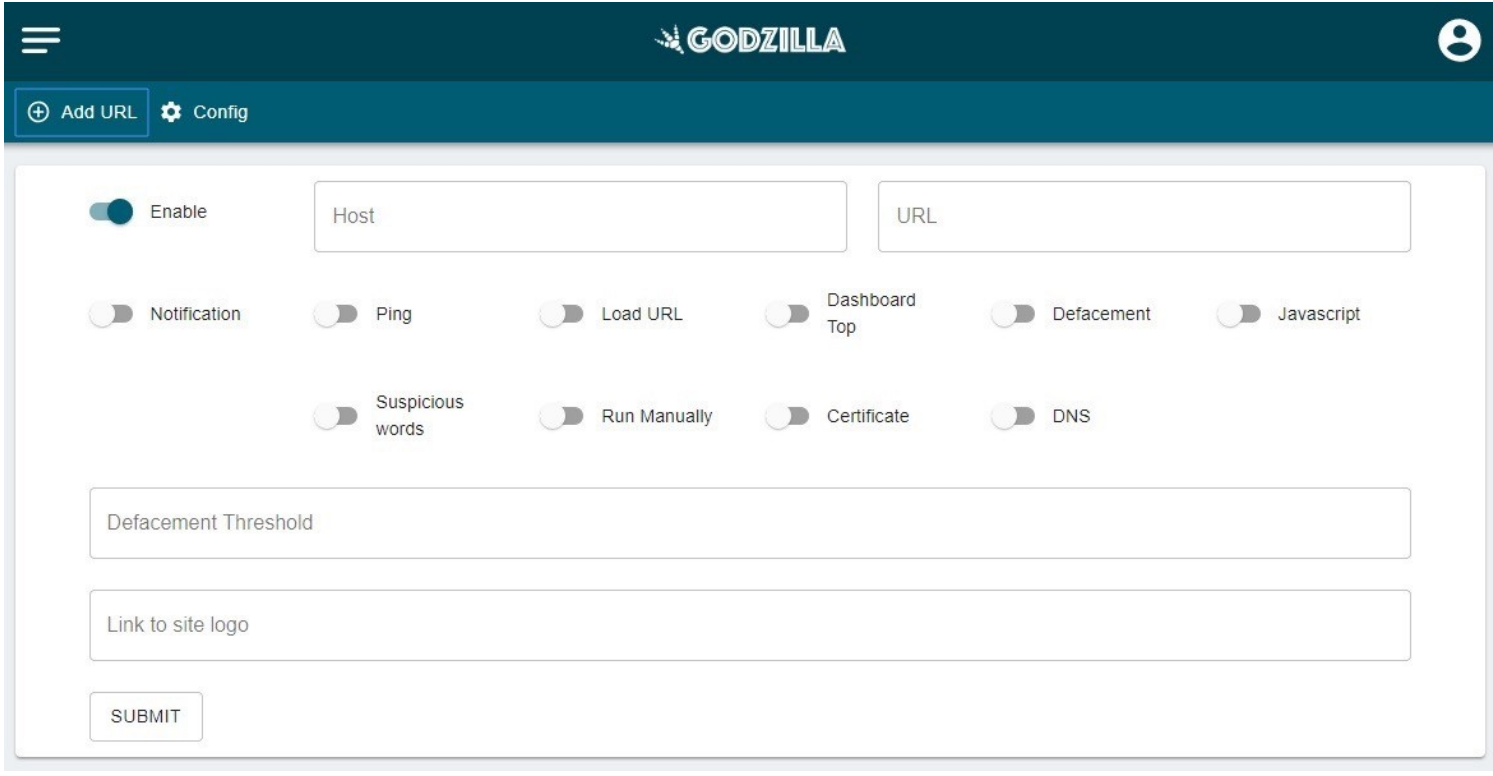

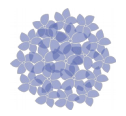

#### PyMonitor - GodZilla: Israel - Dashboard

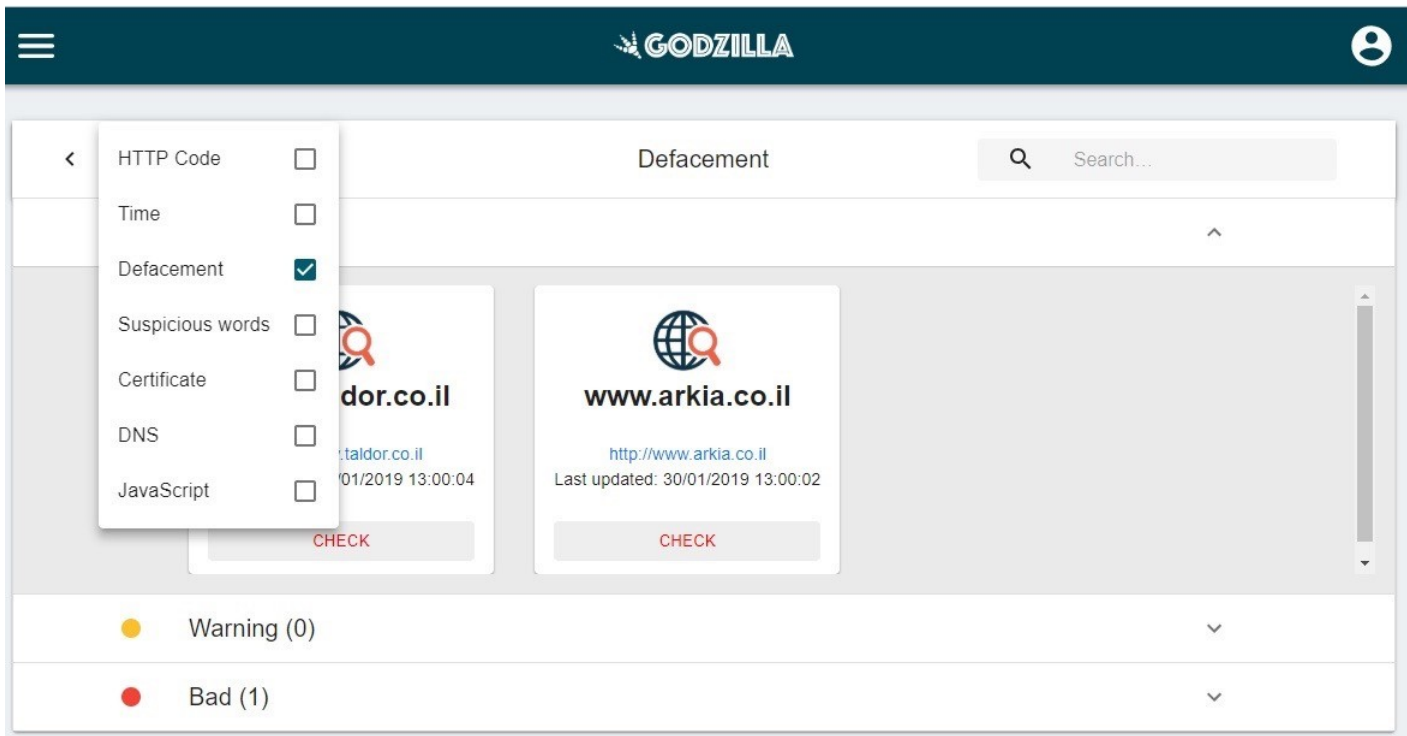

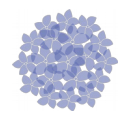

#### PyMonitor - GodZilla: Perguntas

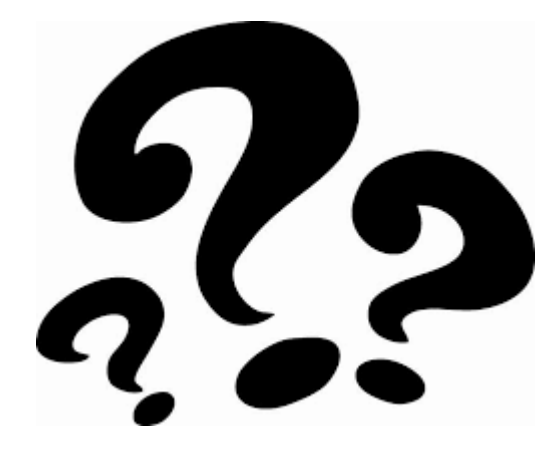

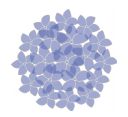

#### PyMonitor - GodZilla:

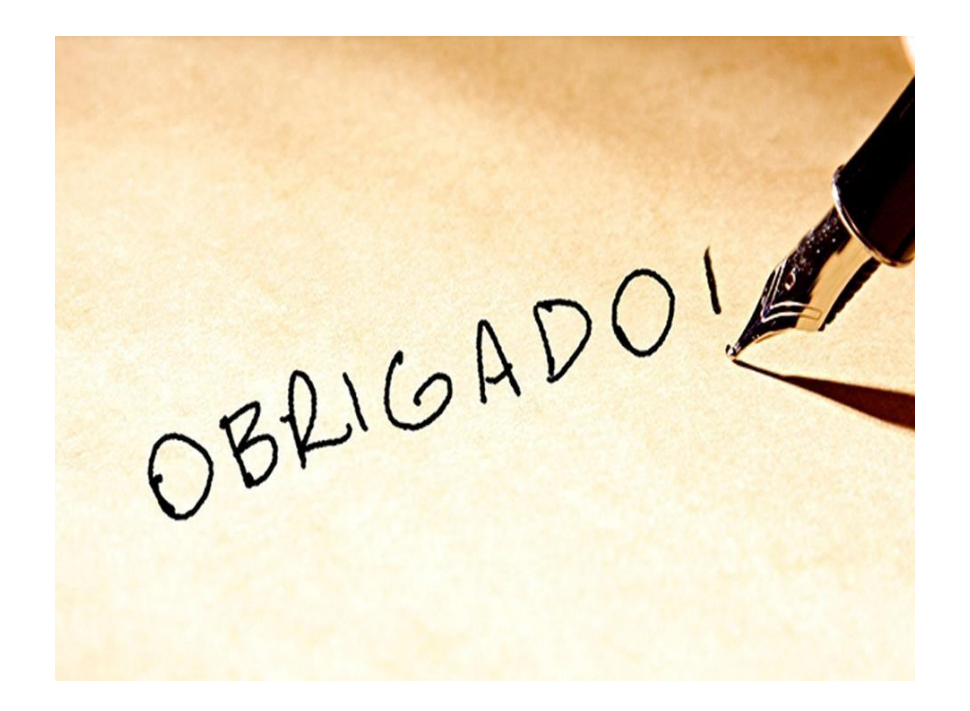

duarte.sousa@cncs.gov.pt